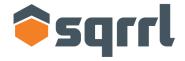

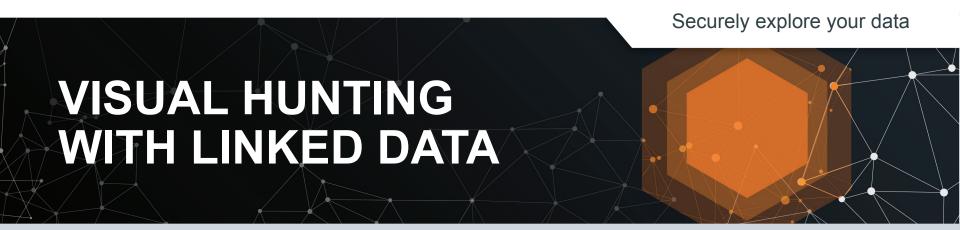

### **ABOUT ME**

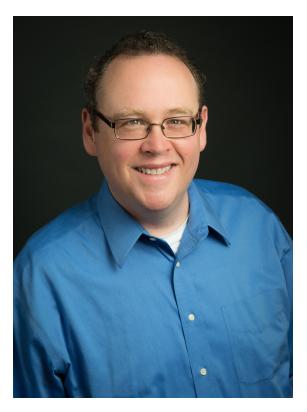

Security Architect at Sqrrl. Research areas include threat intelligence, security analytics and the art & science of hunting.

15 years of detection & response experience in government, research, educational and corporate arenas.

A founding member of a Fortune 5's CIRT. Spent 5 years helping to build a global detection & response capability (500+ sensors, 5PB PCAP, 4TB logs/day).

### **AGENDA**

What is Linked Data?

Why use Linked Data Analysis for Hunting?

Deriving Insights from Visualization

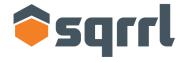

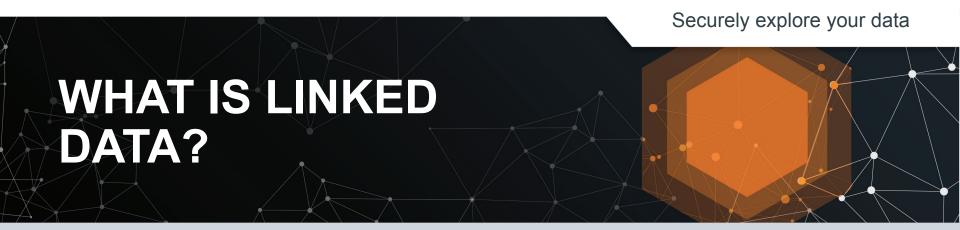

### WHAT IS LINKED DATA?

"[...] a method of publishing structured data so that it can be interlinked and become more useful through semantic queries."

Source: http://en.wikipedia.org/wiki/Linked\_data, last checked May 2015

# I DIDN'T QUITE CATCH THAT LAST SLIDE

Can you say that in English this time, please?

Data with connections to other data embedded in it, either implicitly or explicitly.

### IMPLICIT LINKS ARE INFERRED

05/15/2015-16:50:27.725288 [\*\*] [1:608273:1] Root logon detected [\*\*] [Classification: Successful Administrator Privilege Gain] [Priority: 1] {TCP} 10.213.8.98:55614 -> 10.192.91.135:22

May 15 16:40:27 root sshd[3250]: Accepted password for root from 10.213.8.98 port 55614 ssh2

### IMPLICIT LINKS ARE INFERRED

05/15/2015-16:50:27.725288 [\*\*] [1:608273:1] Root logon detected [\*\*] [Classification: Successful Administrator Privilege Gain] [Priority: 1] {TCP} 10.213.8.98:55614 -> 10.192.91.135:22

May 15 16:40:27 root sshd[3250]: Accepted password for root from 10.213.8.98 port 55614 ssh2

# **IMPLICIT LINKAGE**

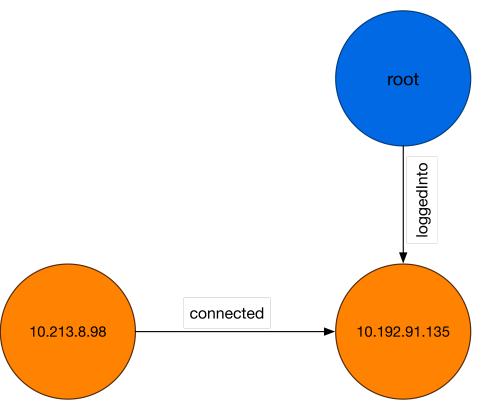

### **EXPLICIT LINKS ARE STATED**

```
1999-03-29T13:01:38-0500 Fz892b2SFbpSayzLyl 172.16.113.204 194.7.248.153
Cr4RV91FD8iPXBuoT6 SMTP 1 MD5 text/x-c - 0.0000000 T F 1522
- 0 0 F - 6d01739d1d56c64209098747a5756443 - - -

1999-03-29T13:01:38-0500 Cr4RV91FD8iPXBuoT6 194.7.248.153 1027 172.16.113.204 25
1 delta.peach.mil <a href="mailto:hamishs@delta.peach.mil">hamishs@delta.peach.mil</a> <a href="mailto:kierneyr@goose.eyrie.af.mil">kierneyr@goose.eyrie.af.mil</a> Mon, 29
Mar 1999 08:01:38 -0400 - tierneyr@goose.eyrie.af.mil - <a href="mailto:h9990329080138.CAA2048">hon, 29 Mar 1999 08:01:38 -0400 - (from mail@localhost) by delta.peach.mil (SMI-8.6/SMI-SVR4)\x09id: CAA2048; Mon, 29 Mar 1999 08:01:38 -0400 - 250 Mail accepted
172.16.113.204,194.7.248.153 - F Fz892b2SFbpSayzLyl F
```

1999-03-29T13:01:38-0500 Cr4RV91FD8iPXBuoT6 194.7.248.153 1027 172.16.113.204 25 tcp smtp 0.113325 1923 336 SF ShAdDafF 13 2447 12 820 (empty)

### **EXPLICIT LINKS ARE STATED**

```
Fz892b2SFbpSayzLyl 172.16.113.204 194.7.248.153
1999-03-29T13:01:38-0500
Cr4RV91FD8iPXBuoT6
                                  MD5
                      SMTP 1
                                          text/x-c -
                                                        0.000000
                                                                             1522
                      6d01739d1d56c64209098747a5756443
1999-03-29T13:01:38-0500 Cr4RV91FD8iPXBuoT6 194.7.248.153 1027 172.16.113.204 25
          delta.peach.mil <hamishs@delta.peach.mil> <tierneyr@goose.eyrie.af.mil>
Mar 1999 08:01:38 -0400 - tierneyr@goose.eyrie.af.mil - <19990329080138.CAA2048>
          Phonetics software Tech, (from mail@localhost) by delta.peach.mil (SMI-8.6/SMI-
SVR4)\x09id: CAA2048; Mon, 29 Mar 1999 08:01:38 -0400 - 250 Mail accepted
     172.16.113.204.194.7.248.153
                                - F Fz892b2SFbpSayzLyl F
1999-03-29T13:01:38-0500 Cr4RV91FD8iPXBuoT6 194.7.248.153 1027 172.16.113.204 25
         smtp 0.113325 1923 336 SF ShAdDafF 13 2447 12
                                                             820 (empty)
```

### **EXPLICIT LINKS ARE STATED**

```
1999-03-29T13:01:38-0500
                                                                                            Fz892b2SFbpSayzLyD 172.16.113.204 194.7.248.153
Cr4RV91FD8iPXBuoT6
                                                                                  SMTP 1
                                                                                                                             MD5
                                                                                                                                                           text/x-c
                                                                                                                                                                                                               0.000000
                                                                                                                                                                                                                                                                                              1522
                                                                                  6d01739d1d56c64209098747a5756443
1999-03-29T13:01:38-0500 Cr4RV91FD8iPXBuoT6
                                                                                                                                                                             194.7.248.153 1027 172.16.113.204 25
                                   delta.peach.mil <a href="mailto:hamishs@delta.peach.mil">delta.peach.mil</a> <a href="mailto:delta.peach.mil">delta.peach.mil</a> <a href="mailto:delta.peach.mil">delta.peach.mil</a> <a href="mailto:hamishs@delta.peach.mil">delta.peach.mil</a> <a href="mailto:hamishs@delta.peach.mil">delta.peach.mil</a> <a href="mailto:hamishs@delta.peach.mil">delta.peach.mil</a> <a href="mailto:hamishs@delta.peach.mil">delta.peach.mil</a> <a href="mailto:hamishs@delta.peach.mil">delta.peach.mil</a> <a href="mailto:hamishs@delta.peach.mil">delta.peach.mil</a> <a href="mailto:hamishs@delta.peach.mil">delta.peach.mil</a> <a href="mailto:hamishs@delta.peach.mil">delta.peach.mil</a> <a href="mailto:hamishs@delta.peach.mil">delta.peach.mil</a> <a href="mailto:hamishs@delta.peach.mil">delta.peach.mil</a> <a href="mailto:hamishs@delta.peach.mil">delta.peach.mil</a> <a href="mailto:hamishs@delta.peach.mil">hamishs@delta.peach.mil</a> <a href="mailto:hamishs@delta.peach.mil">hamishs@delta.peach.mil</a> <a href="mailto:ham
Mar 1999 08:01:38 -0400 - tierneyr@goose.eyrie.af.mil - <19990329080138.CAA2048>
                                   Phonetics software Tech, - (from mail@lodalhost) by delta.peach.mil (SMI-8.6/SMI-
SVR4)\x09id: CAA2048; Mon, 29 Mar 1999 08:01:38 -0400 3 - 250 Mail accepted
                  172.16.113.204.194.7.248.153
                                                                                                                                            F Fz892b2SFbpSayzLyl F
1999-03-29T13:01:38-0500 Cr4RV91FD8iPXBuoT6
                                                                                                                                                                               194.7.248.153 1027 172.16.113.204
                                  smtp 0.113325 1923 336 SF ShAdDafF 13
                                                                                                                                                                                               2447 12
                                                                                                                                                                                                                                   820
                                                                                                                                                                                                                                                  (empty)
```

# **MODELING THE DATA**

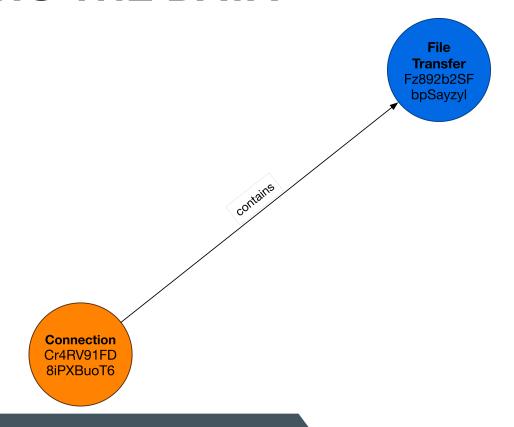

## **MODELING THE DATA**

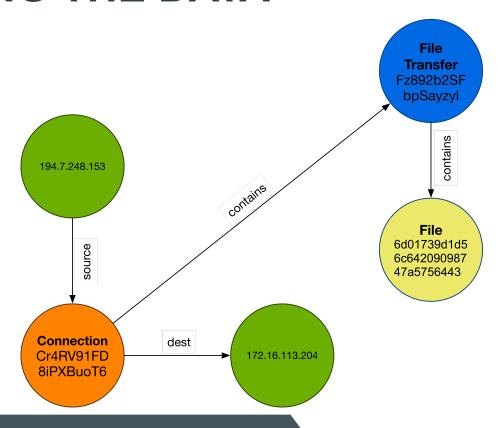

# TRANSITIVE CLOSURE

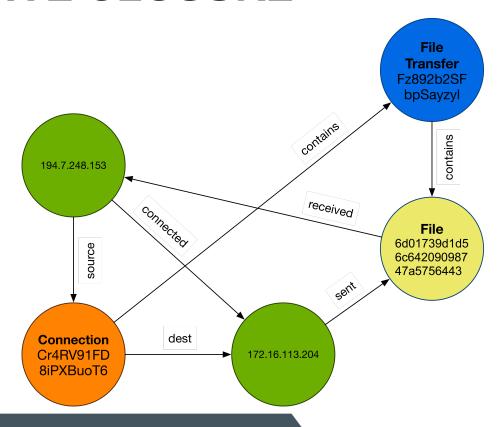

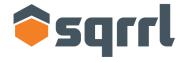

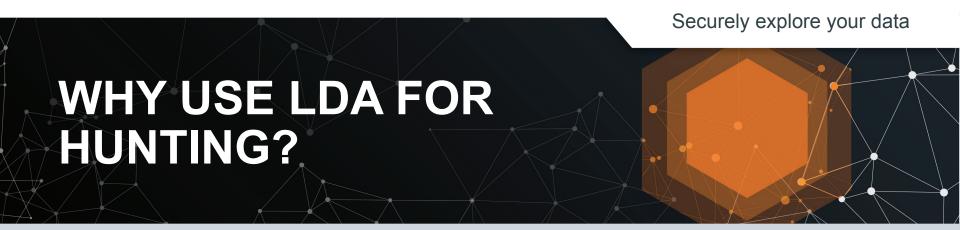

### HOW YOU'RE PROBABLY DOING IT NOW

### Row-oriented techniques can only get you so far

```
Davids-MacBook-Pro-2:/Users/bianco/temp> grep 6d01739d1d56c64209098747a5756443 *.log
files.log:922712498.188977
                            Fz892b2SFbpSayzLyl
                                                    172.16.113.204
                                                                      194.7.248.153
     Cr4RV91FD8iPXBuoT6
                            SMTP 1
                                        MD5,SHA1 text/x-c
                                                                0.000000
                                                                                       1522 -
                       6d01739d1d56c64209098747a5756443 0d1c6b7dcc82b05c719d4cc9dd8d8577e8cb36cb
Davids-MacBook-Pro-2:/Users/bianco/temp> grep Cr4RV91FD8iPXBuoT6 *.log
conn.log:922712498.086765
                            Cr4RV91FD8iPXBuoT6
                                                    194.7.248.153
                                                                      1027
                                                                           172.16.113.204
                                                                                             25
                                                                                                   tcp
     smtp 0.113325
                       1923 336 SF
                                        ShAdDafF
                                                          2447 12
                                                                      820
                                                                           (empty)
files.log:922712498.188977 Fz892b2SFbpSayzLyl
                                                    172.16.113.204
                                                                      194.7.248.153
     Cr4RV91FD8iPXBuoT6
                             SMTP 1
                                                                                       1522 -
                                        MD5,SHA1
                                                    text/x-c
                                                                0.000000
                       6d01739d1d56c64209098747a5756443 0d1c6b7dcc82b05c719d4cc9dd8d8577e8cb36cb
smtp.log:922712498.119932
                            Cr4RV91FD8iPXBuoT6
                                                    194.7.248.153
                                                                      1027 172.16.113.204
                                                                                             25
                       <hamishs@delta.peach.mil>
     delta.peach.mil
                                                    <tierneyr@goose.eyrie.af.mil>
                                                                                 Mon. 29 Mar 1999
08:01:38 -0400
                       tierneyr@goose.evrie.af.mil
                                                          <19990329080138.CAA2048>
                                                                                             Phonetics
                       (from mail@localhost) by delta.peach.mil (SMI-8.6/SMI-SVR4)\x09id: CAA2048; Mon, 29
software Tech.
Mar 1999 08:01:38 -0400 -
                             250 Mail accepted 172.16.113.204,194.7.248.153
     Fz892b2SFbpSayzLyl
```

# LINKED DATA ANALYSIS (LDA)

### Different techniques, different perspectives

|                                   |      |                   | Terminal -         | — tcsh — 80×24  |         |          |        |      |
|-----------------------------------|------|-------------------|--------------------|-----------------|---------|----------|--------|------|
| Davids-MacBook<br>.112.100   head |      | Users/b           | ianco/tem          | p> cat conn.log | bro-cut | -d   gr  | ep 172 | . 16 |
| 1999-03-29T08:04:24-0500          |      |                   | CIraWsmNr6FfQnoN4  |                 | 197.218 | .177.69  | 1207   | 1    |
| 72.16.112.100                     | 25   | tcp               | smtp               | 0.079181        | 8789    | 243      | SF     | S    |
| hAdDaFf 18                        | 9513 | 14                | 807                | (empty)         |         |          |        |      |
| 1999-03-29T08:06:03-0500          |      | CJPYqv            | 2yRihidyJfMj       | 197.182         | .91.233 | 1215     | 1      |      |
| 72.16.112.100                     | 25   | tcp               | smtp               | 0.071476        | 876     | 244      | SF     | S    |
| hAdDFaf 12                        | 1360 | 11                | 688                | (empty)         |         |          |        |      |
| 1999-03-29T08:10:07-0500          |      |                   | CZfV5S             | 2A27ehEoAANk    | 197.218 | .177.69  | 1681   | 1    |
| 72.16.112.100                     | 25   | tcp               | smtp               | 0.204133        | 1372    | 245      | SF     | S    |
| hAdDaFf 13                        | 1896 | 12                | 729                | (empty)         |         |          |        |      |
| 1999-03-29T08:11:38-0500          |      |                   | CcEiS51gFZdVwo9Ch7 |                 | 194.7.2 | 48.153   | 2100   | 1    |
| 72.16.112.100                     | 25   | tcp               | smtp               | 0.226013        | 4357    | 243      | SF     | S    |
| hAdDaFf 15                        | 4961 | 13                | 767                | (empty)         |         |          |        |      |
| 1999-03-29T08:12:10-0500          |      |                   | CH3KYt             | 2602LaqpHSXj    | 196.227 | .33.189  | 2104   | 1    |
| 72.16.112.100                     | 25   | tcp               | smtp               | 0.272825        | 4275    | 243      | SF     | S    |
| hAdDaFf 15                        | 4879 | 13                | 767                | (empty)         |         |          |        |      |
| 1999-03-29T08:14:31-0500          |      |                   | Cyffo12ohJirmLxY7  |                 | 195.115 | .218.108 | 2113   | 1    |
| 72.16.112.100                     | 25   | tcp               | smtp               | 0.073653        | 2953    | 245      | SF     | S    |
| hAdDaFf 14                        | 3517 | 12                | 729                | (empty)         |         |          |        |      |
| 1999-03-29T08:14:52-0500          |      | CG5wlSu93zWh6PWy5 |                    | 197.182         | .91.233 | 2120     | 1      |      |
| 72.16.112.100                     | 25   | tcp               | smtp               | 0.086192        | 3633    | 247      | SF     | S    |
| hAdDaFf 14                        | 4197 | 12                | 731                | (empty)         |         |          |        |      |

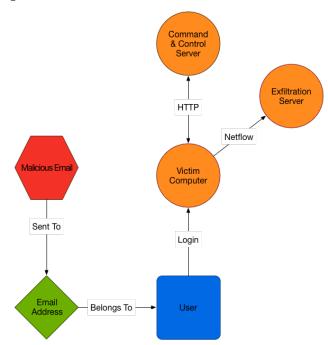

### TRADITIONAL TECHNIQUES VS. LDA

#### **Row Oriented Analysis**

Operates on individual events

Many existing toolsets (grep/awk, ELSA, Splunk, ELK stack, etc)

Hard to see the big picture

Limited pivoting ability

Best for searching, counting and extracting detailed proof of events

#### **Linked Data Analysis**

Aggregates data into entities and relationships

Visual representation promotes understanding of the data

Apply specialized graph algorithms:

- Search for "patterns" in a graph
- Identify important nodes with betweenness, page rank, etc.
- Path finding ("auto-pivot++")

### A TYPICAL IDS/SIEM ALERT

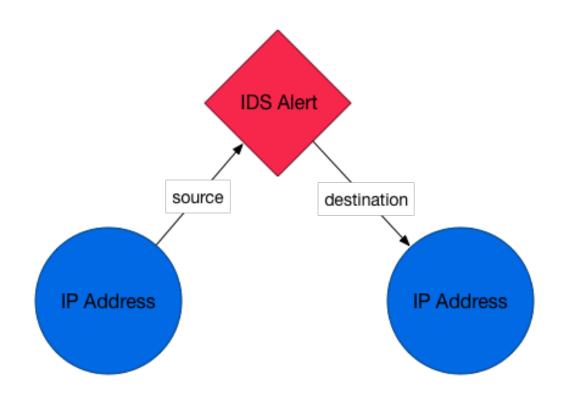

### **EXISTING LINKS SHOW CONTEXT**

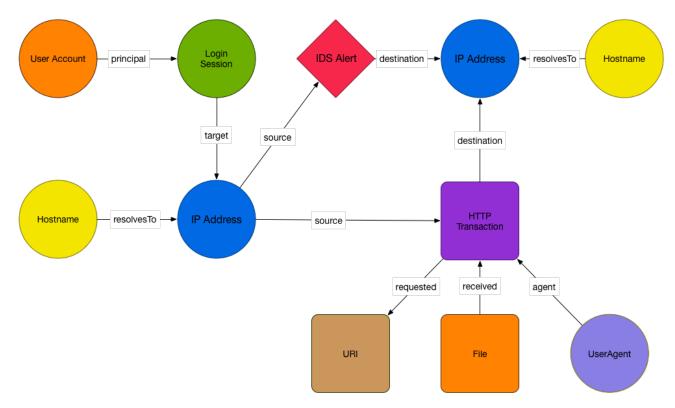

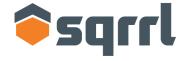

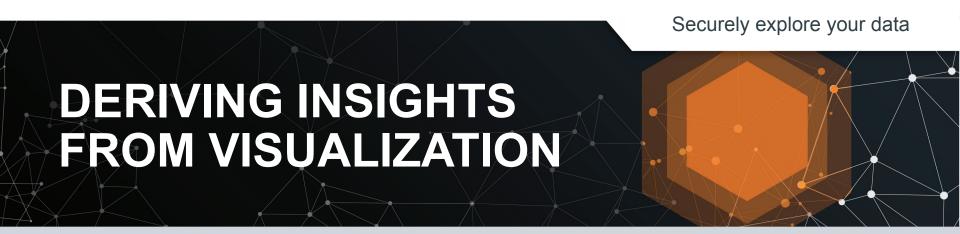

### A WORD ABOUT PROCESS

### To replicate this at home, you will need...

| DARPA99<br>Challenge Data        | http://www.ll.mit.edu/ideval/data/1999data.html                          |  |  |  |
|----------------------------------|--------------------------------------------------------------------------|--|--|--|
| Bro Network<br>Analysis Platform | https://www.bro.org                                                      |  |  |  |
| Bro2Graph<br>Scripts             | https://github.com/DavidJBianco/Bro2Graph                                |  |  |  |
| Rexster Graph DB                 | https://github.com/tinkerpop/rexster/wiki                                |  |  |  |
| Bulbflow Python<br>API           | http://bulbflow.com/                                                     |  |  |  |
|                                  | pip install bulbs                                                        |  |  |  |
| Gephi                            | https://gephi.github.io/                                                 |  |  |  |
|                                  | Be sure to get the "Give Colors To Nodes" and "Graph Streaming" Plugins! |  |  |  |
|                                  |                                                                          |  |  |  |

### FIRST TRY: GRAPH ALL THE THINGZ!!

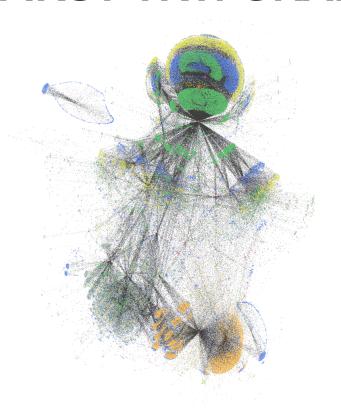

Nodes are color coded, so you can begin to see a few hints based on colors and structures.

There are some obvious hubs of activities, some strongly associated with certain colors.

This gets messy quickly! Best to restrict it to a specific network sensor, subnet, types of nodes, etc.

Graphing multiple node types against each other is often interesting.

## JUST THE HOSTS

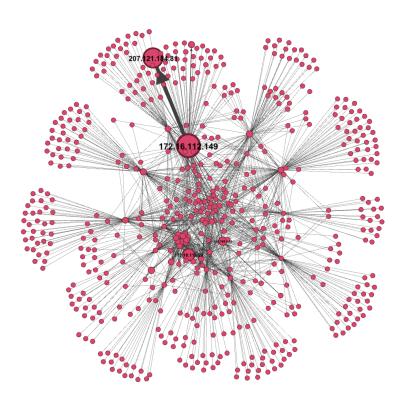

Interesting features start to appear!

Nodes are hosts present in your logs. Edges denote some sort of connection. Sizes denote rank.

See those two big hosts with the fat edge between them? What's that about?

All the hosts are the same color, though. Can we show the local vs. the remote hosts?

# STILL HOSTS, BUT MORE CONTEXT

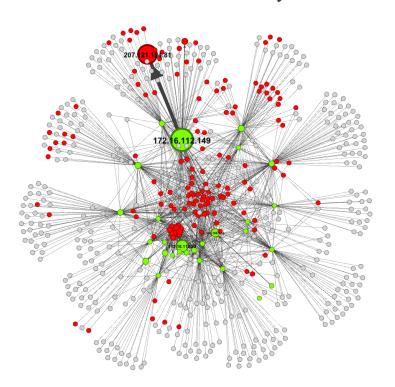

Bro tells us which hosts it knows are local (green), which it knows are not (red). Anything else is unknown (grey) but mostly not local.

Those big two hosts? They tell a bit more of a story now, don't they?

There are a \*lot\* of connections from the 172.16.112.149 system to that 207.121.184.81 Internet host.

Maybe check that one out first.

### **EXAMINING HOSTS & FILES**

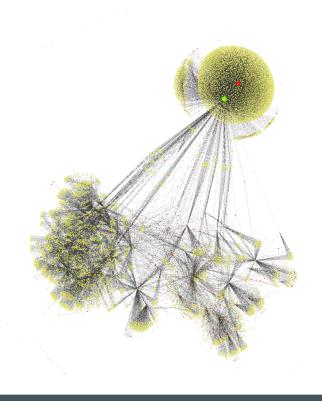

Adding file nodes to the graph also shows some interesting relationships.

Those same two hosts now make a dandelion shape.

What are those files?

### **EXTREME CLOSEUP**

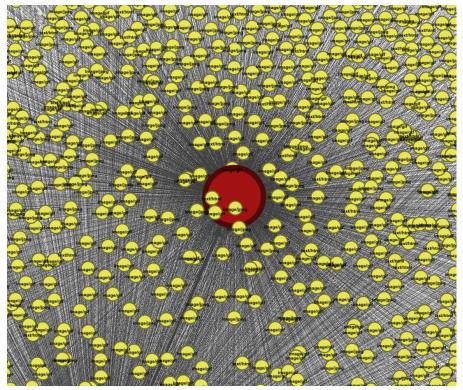

Zooming in starts to make things more clear.

Lots of images, a few HTML pages...

This is probably all web traffic!

The thick "connectedTo" edge shows lots of HTTP transactions initiated by the internal node.

Directions on the files show they are responses from the server.

### FILTER TO SIMPLIFY THE GRAPH

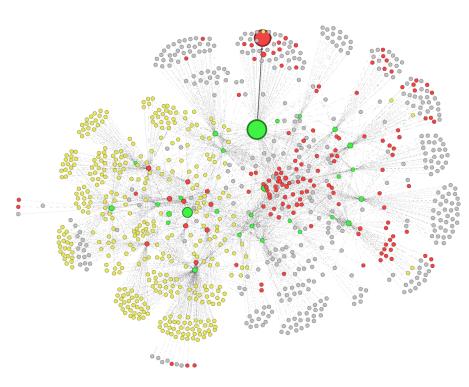

Normal web traffic in this graph is highly likely to be legitimate, so filter it out.

What's left is much simpler.

We don't have time for a full investigation here, but follow the same process:

Dig into some of those clusters Filter out the known good

If there's anything left, it's pretty suspicious!

### **BONUS: USER AGENT EXPLORATION**

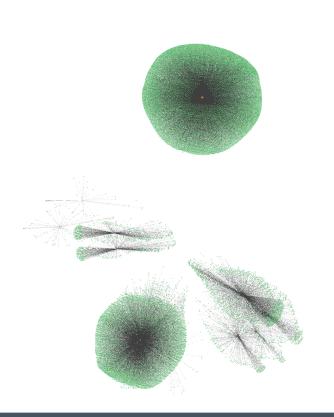

Green nodes are individual HTTP transactions. Brown ones are specific HTTP User-Agent strings.

In theory, most users have similar computers & software, so most will have similar UAs.

We expect to see a few big groups. It's the small groups you want to focus most on (unless you think you have a big malware problem).

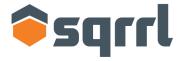

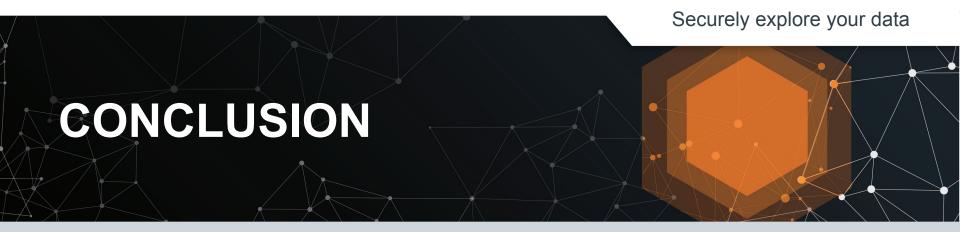

# **QUESTIONS?**

# David J. Bianco

dbianco@sqrrl.com

@DavidJBianco